# Feature List for Knox Manage 24.06

## **Profiles**

## **1. Android**

◎ : Supported in Work Profile on Company‐Owned device

**O** : Available with Knox Suite license or Knox Platform for Enterprise license

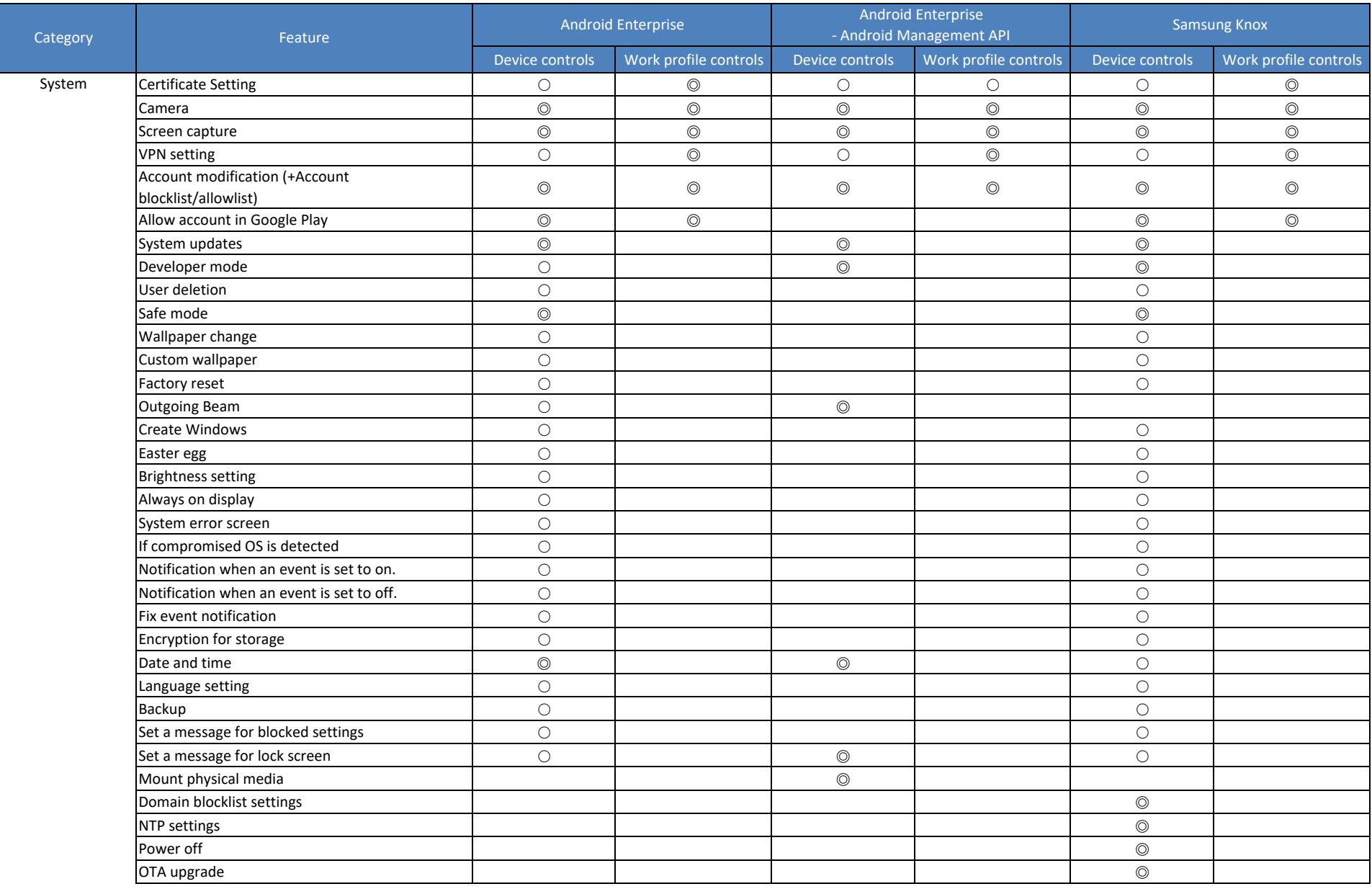

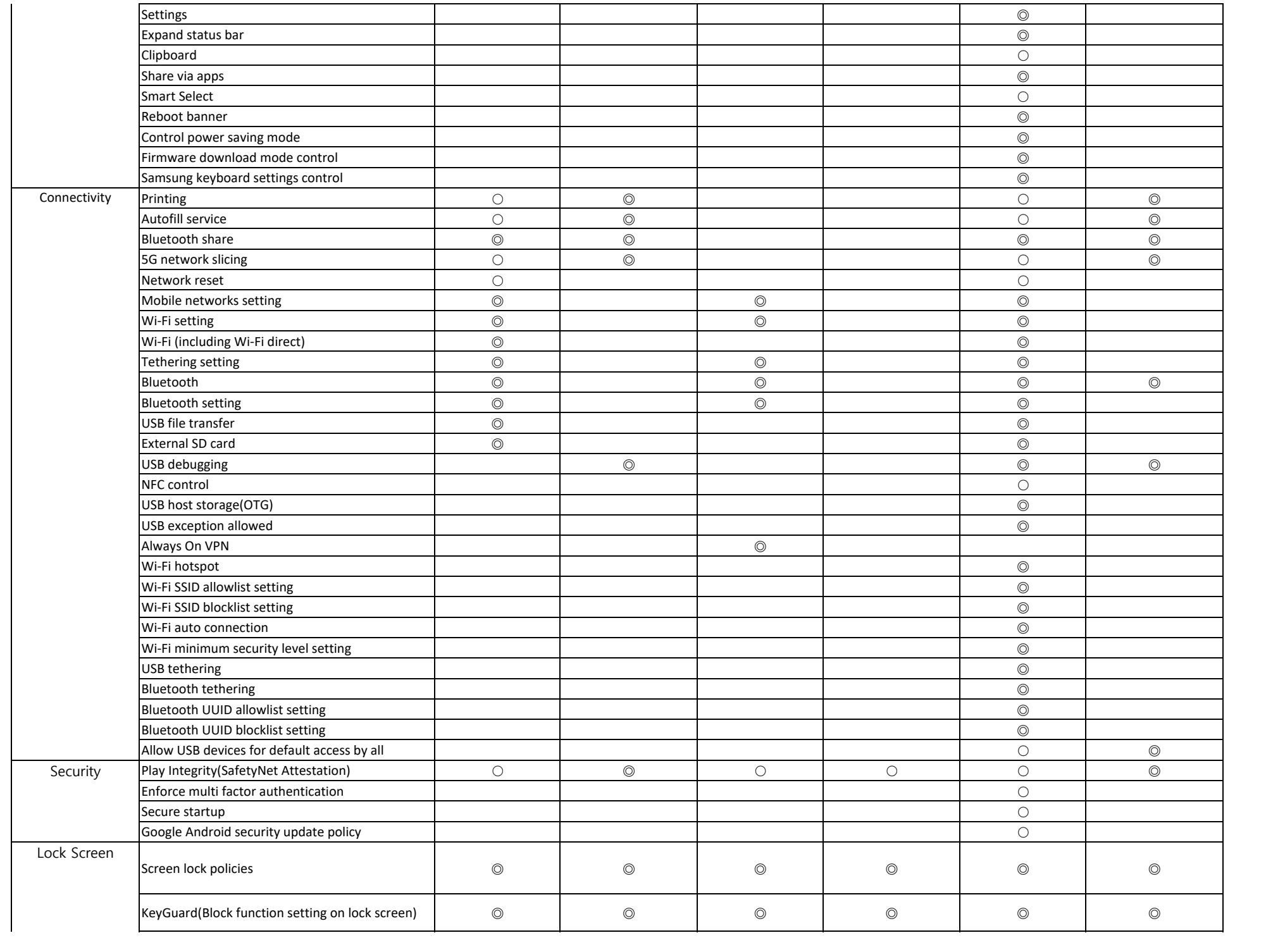

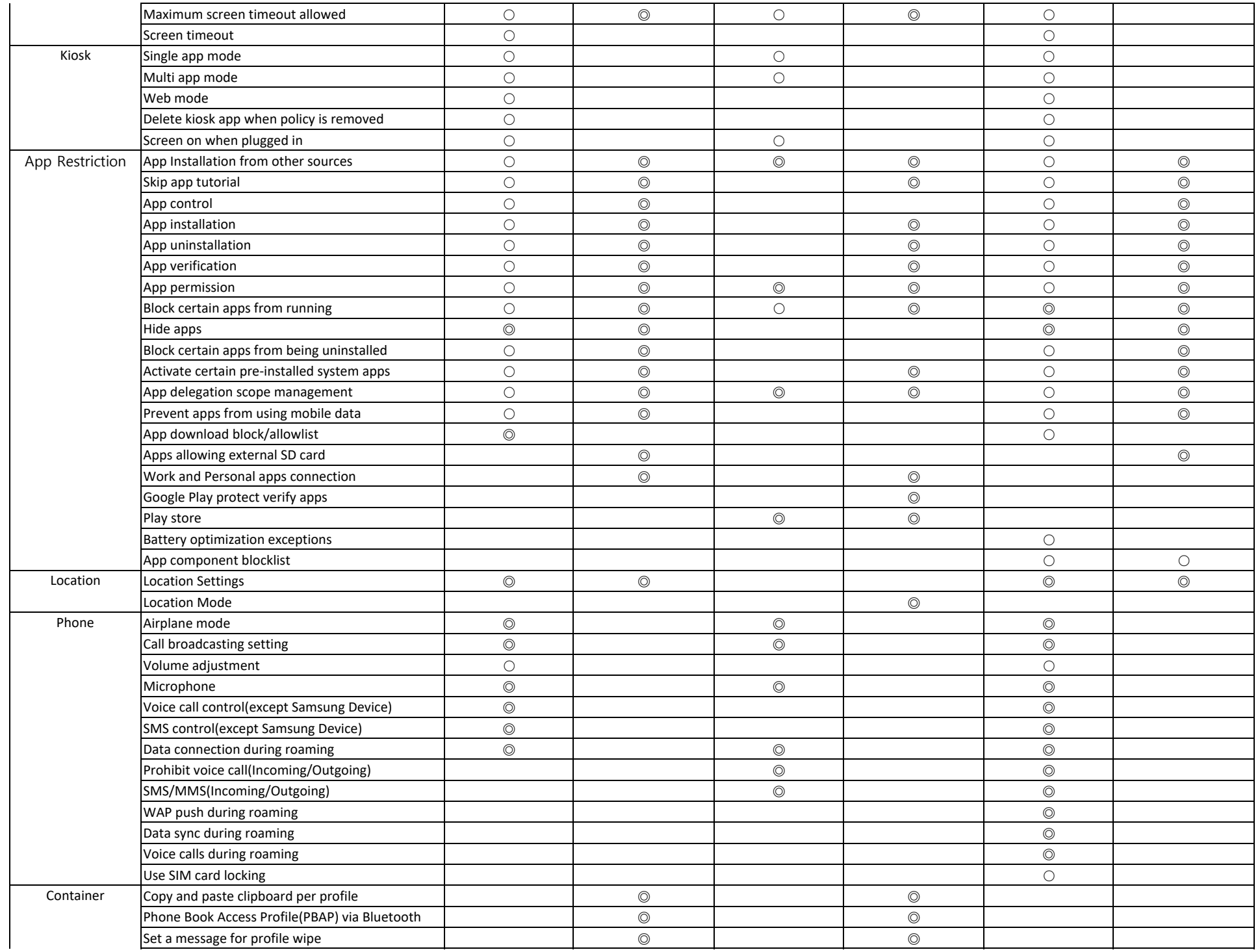

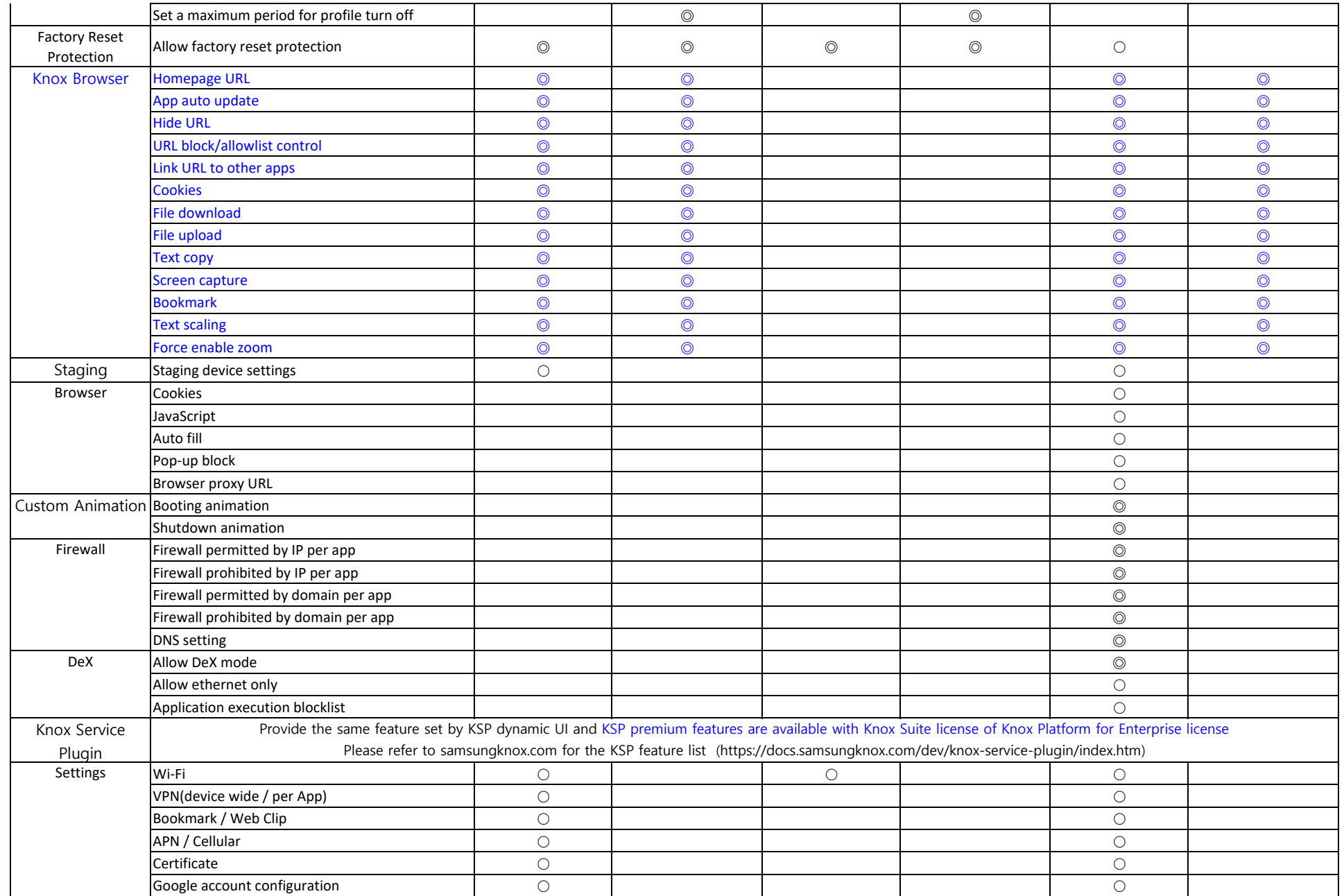

#### **2. iOS & iPadOS**

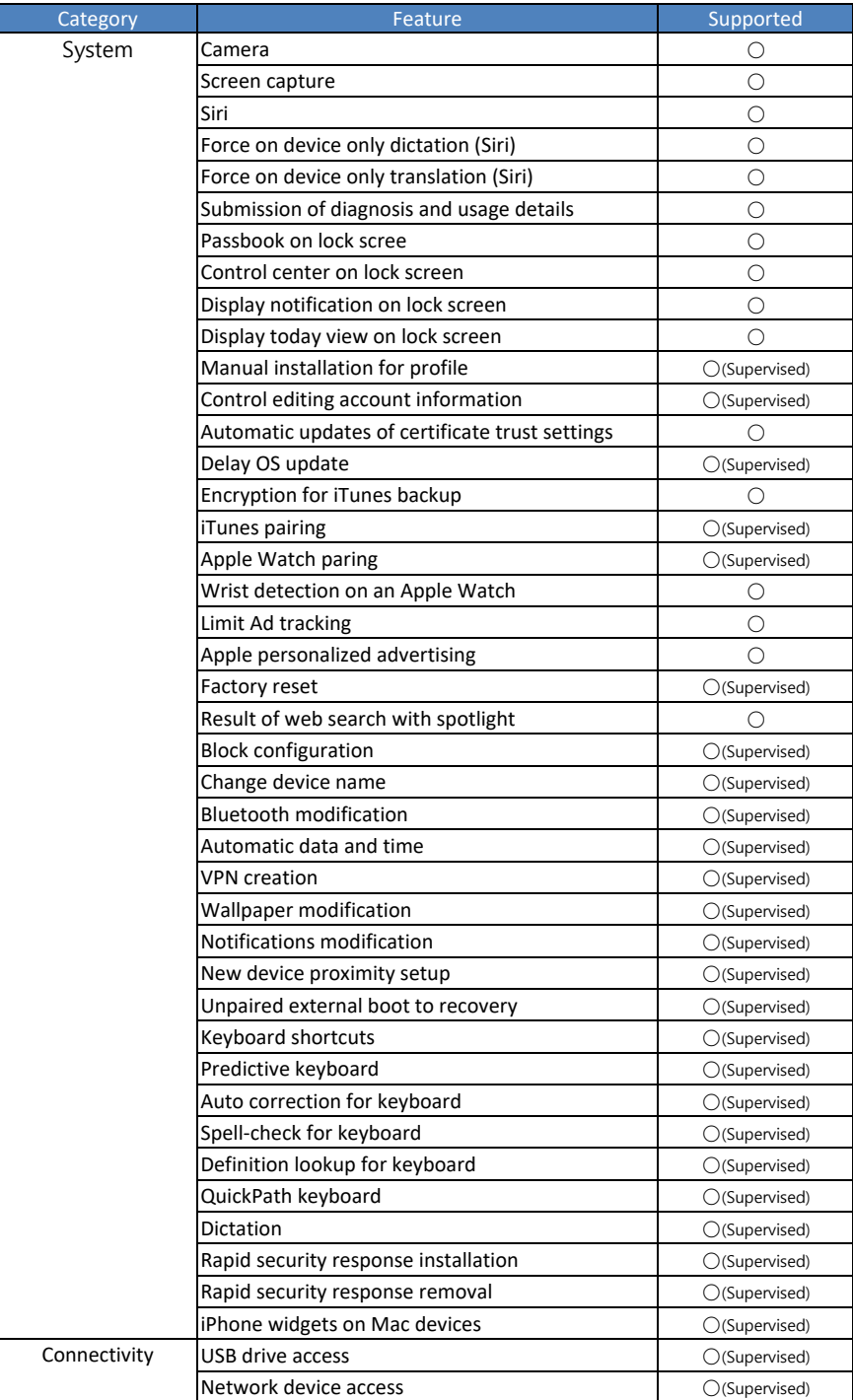

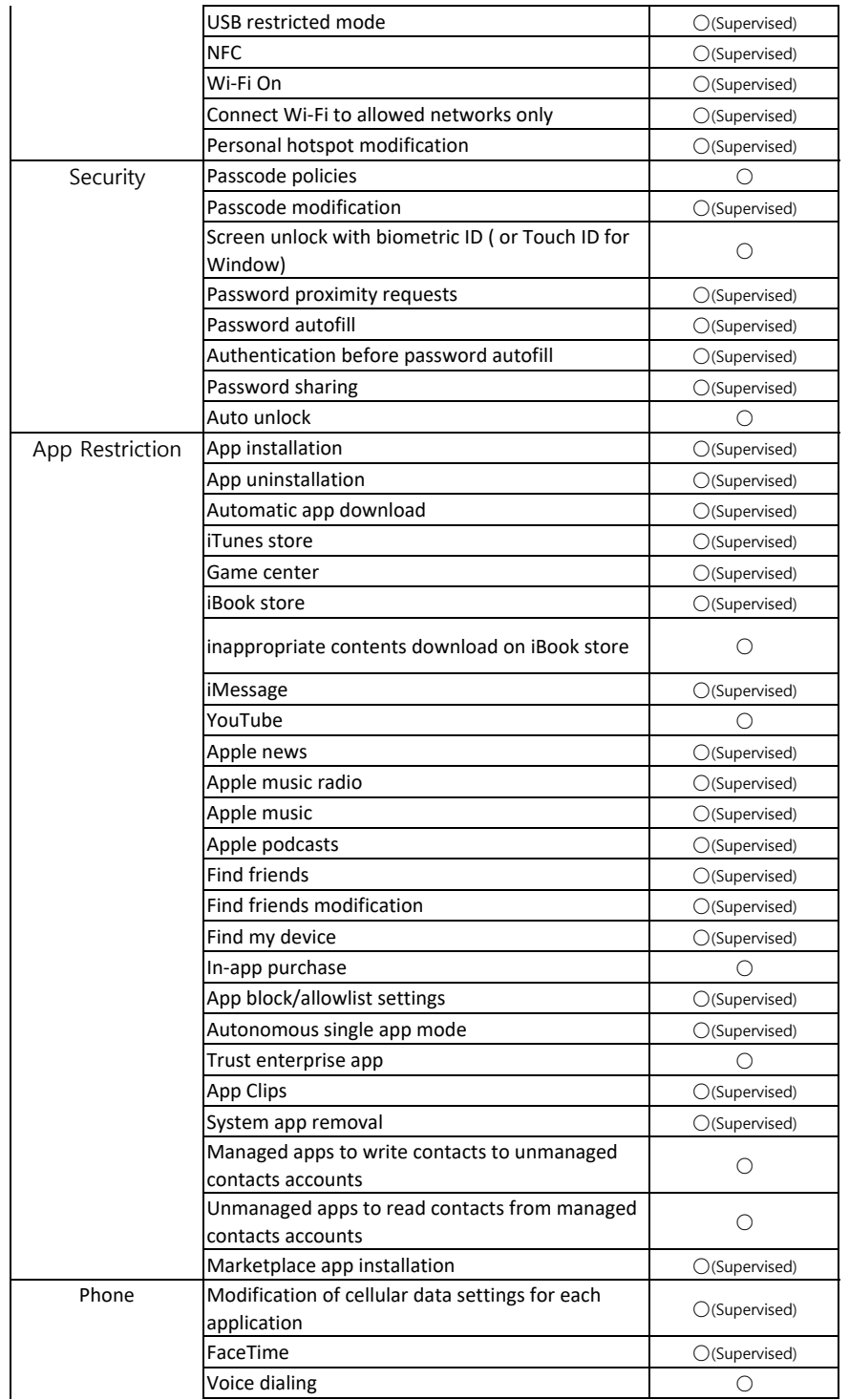

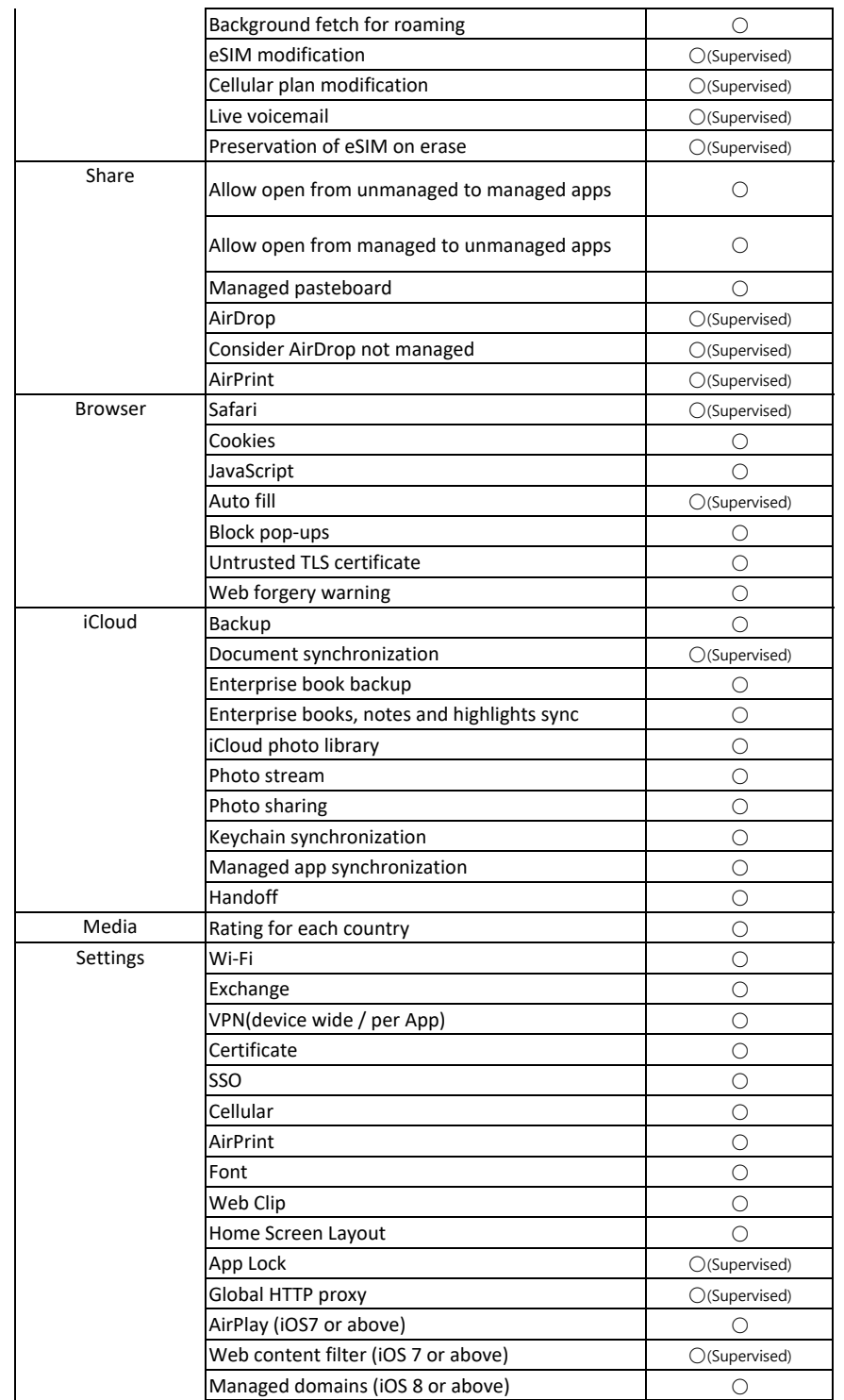

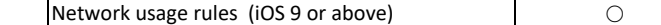

### **3. MacOS**

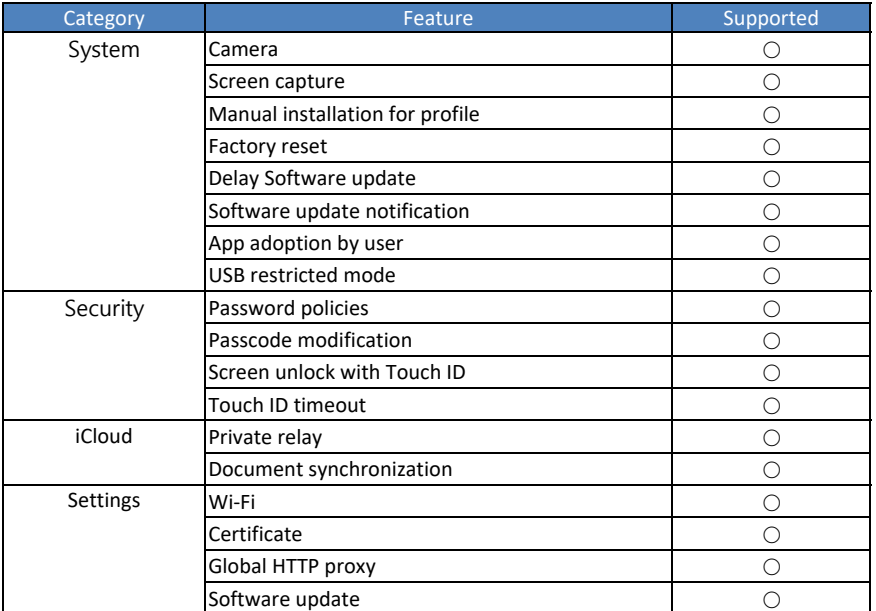

#### **4. Windows**

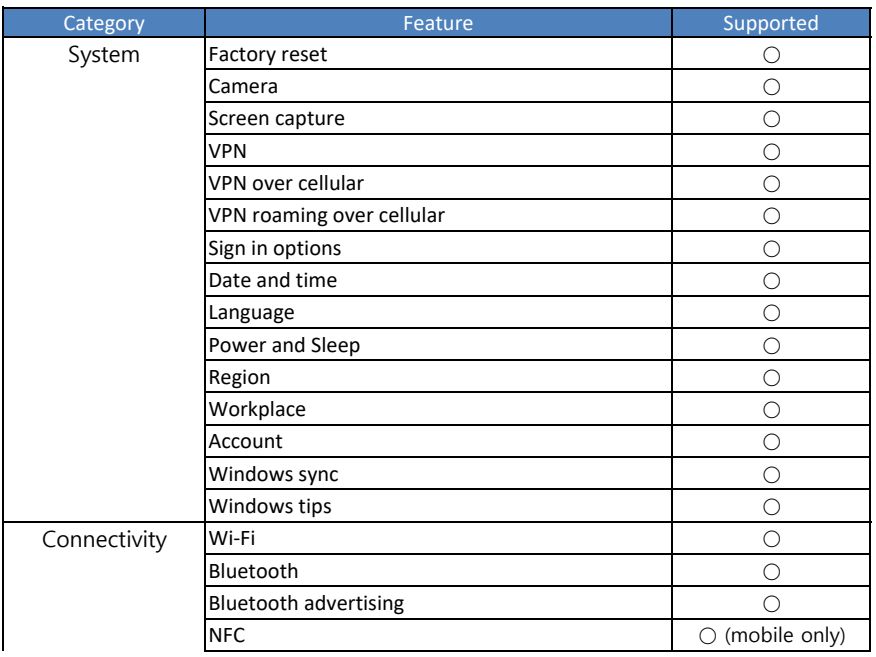

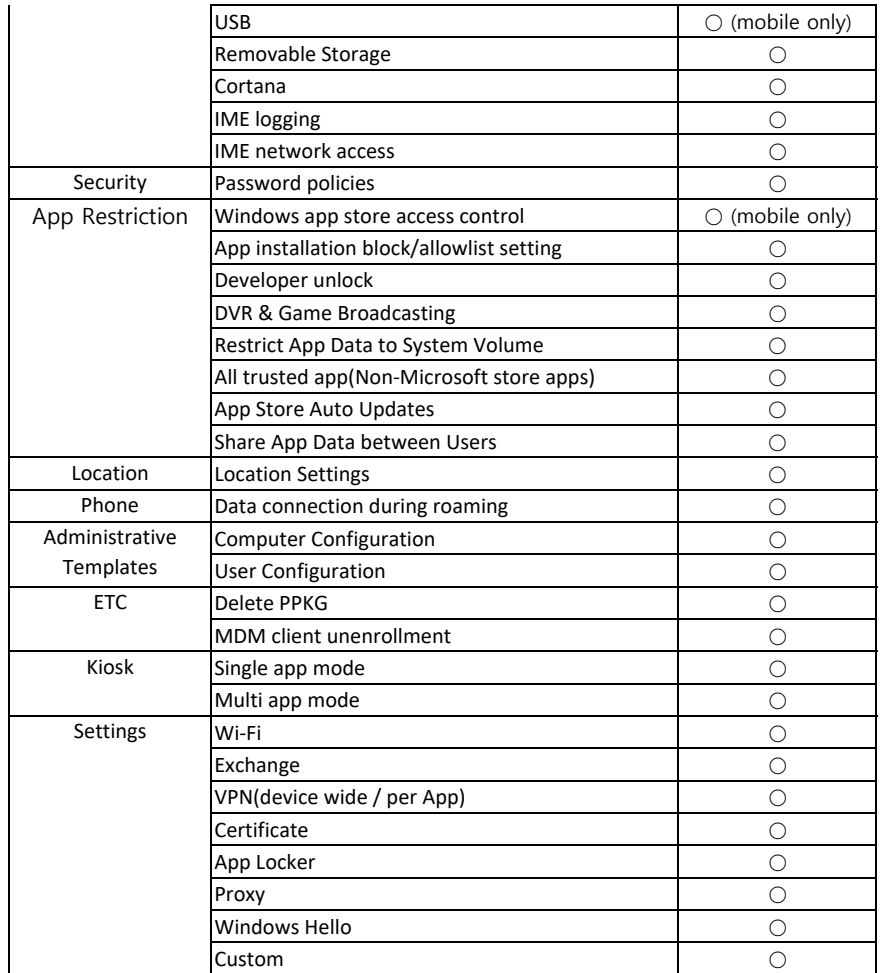

## **5. Wear OS**

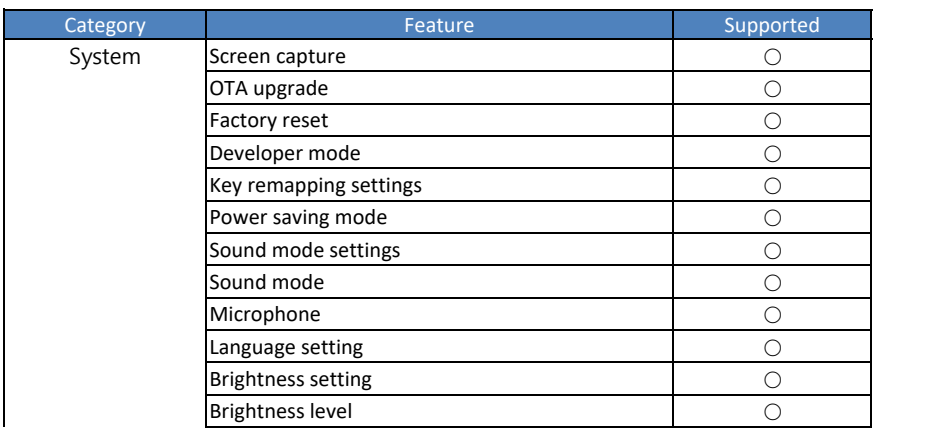

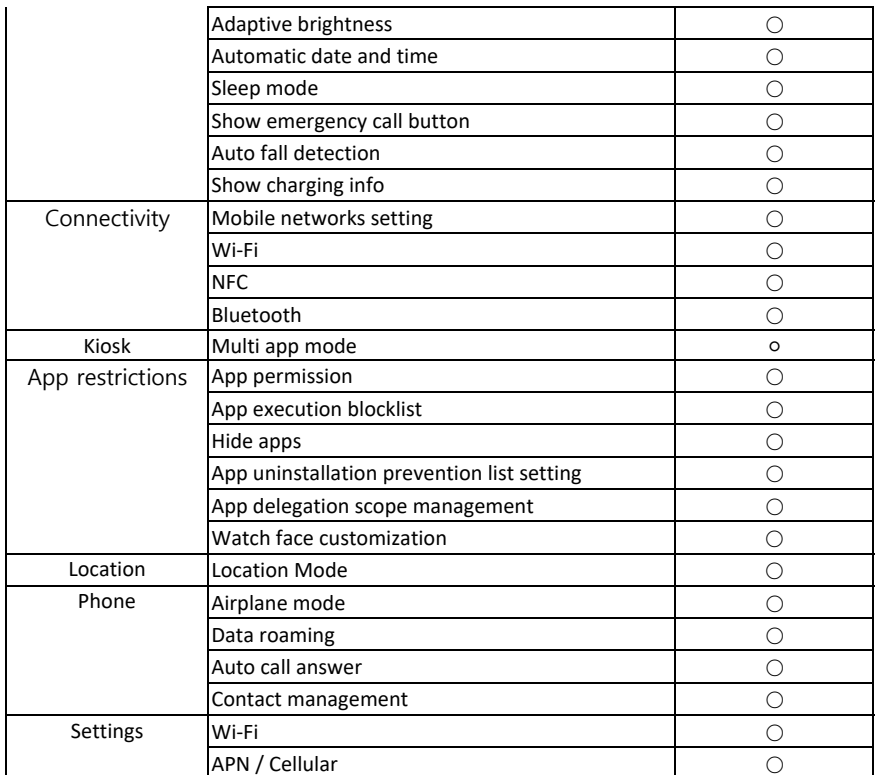

## **6. ChromeOS**

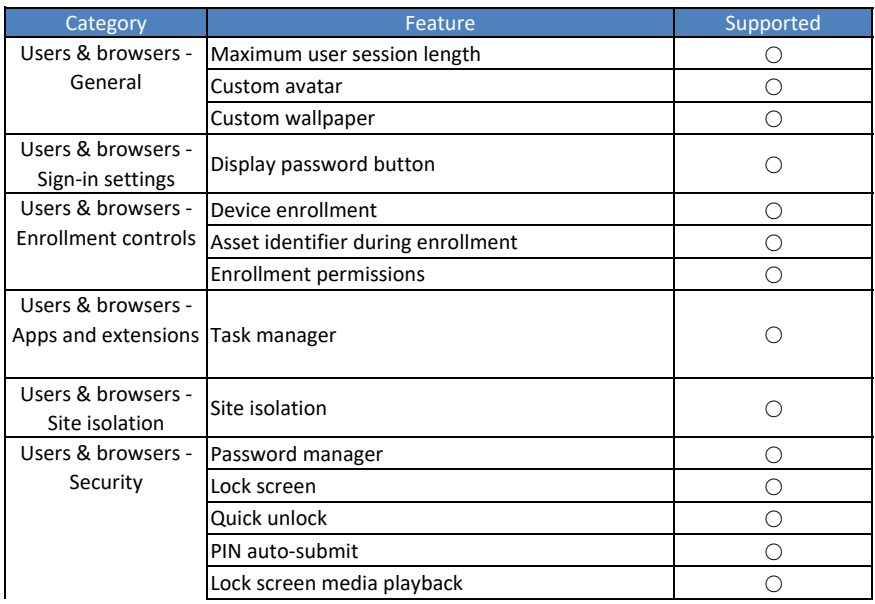

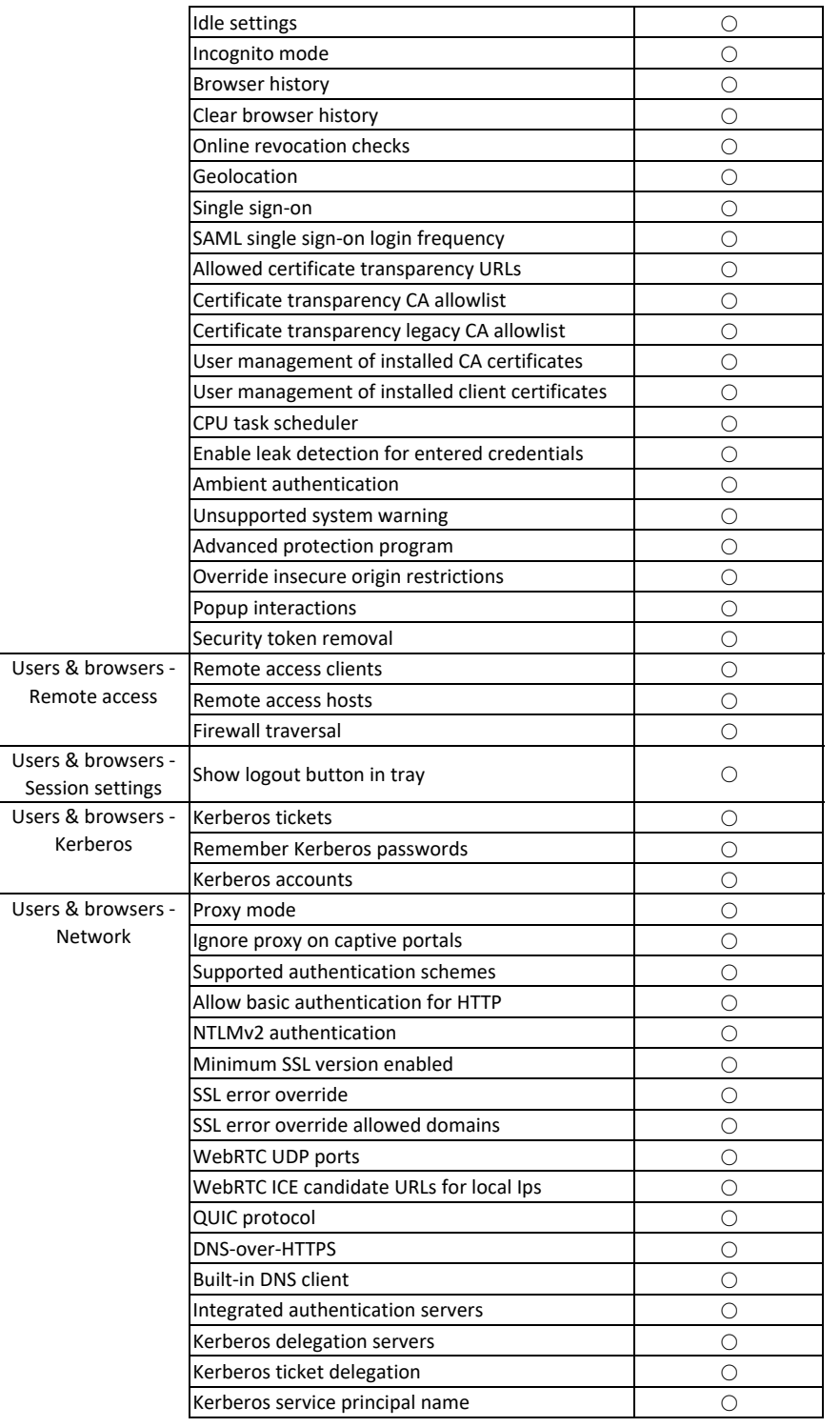

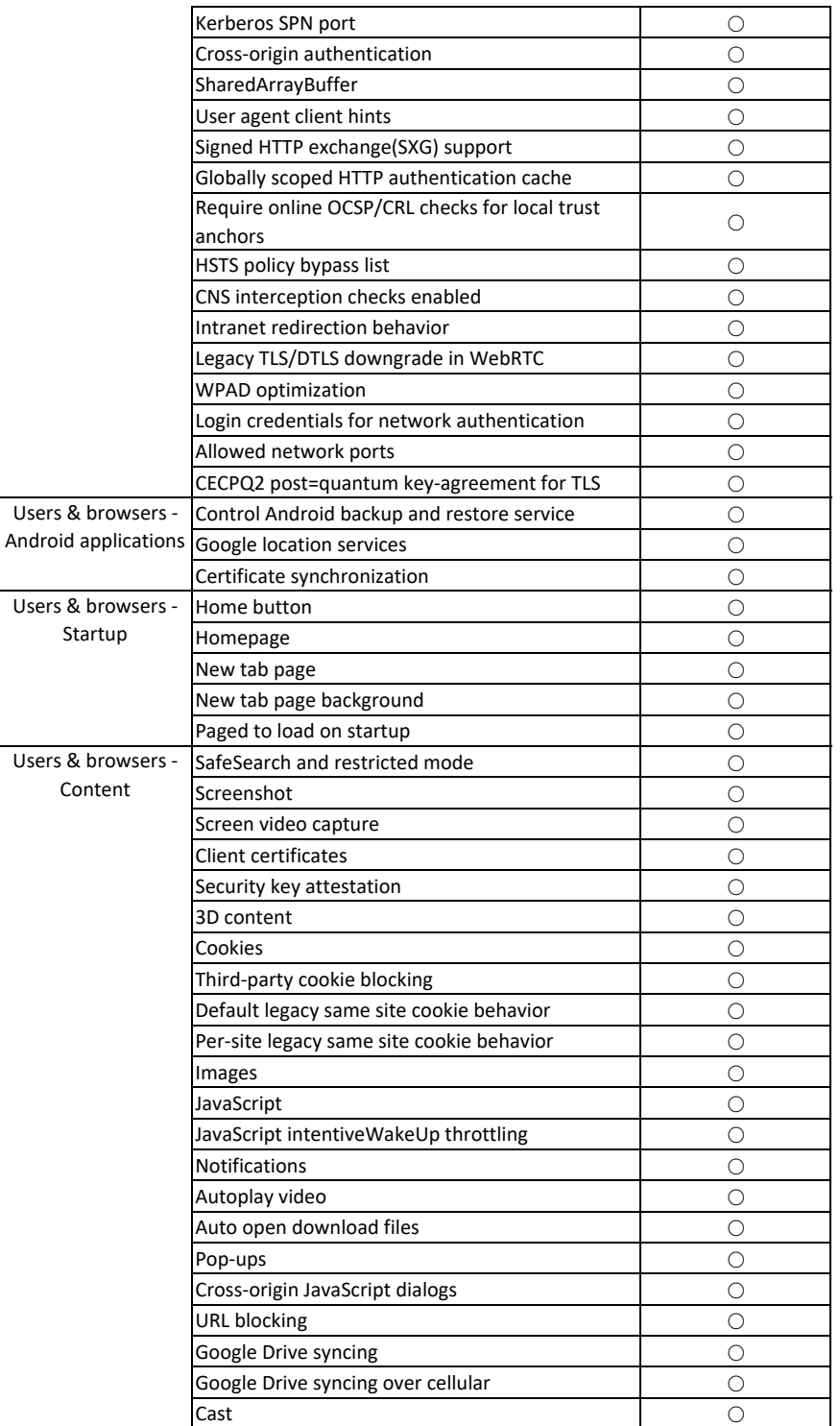

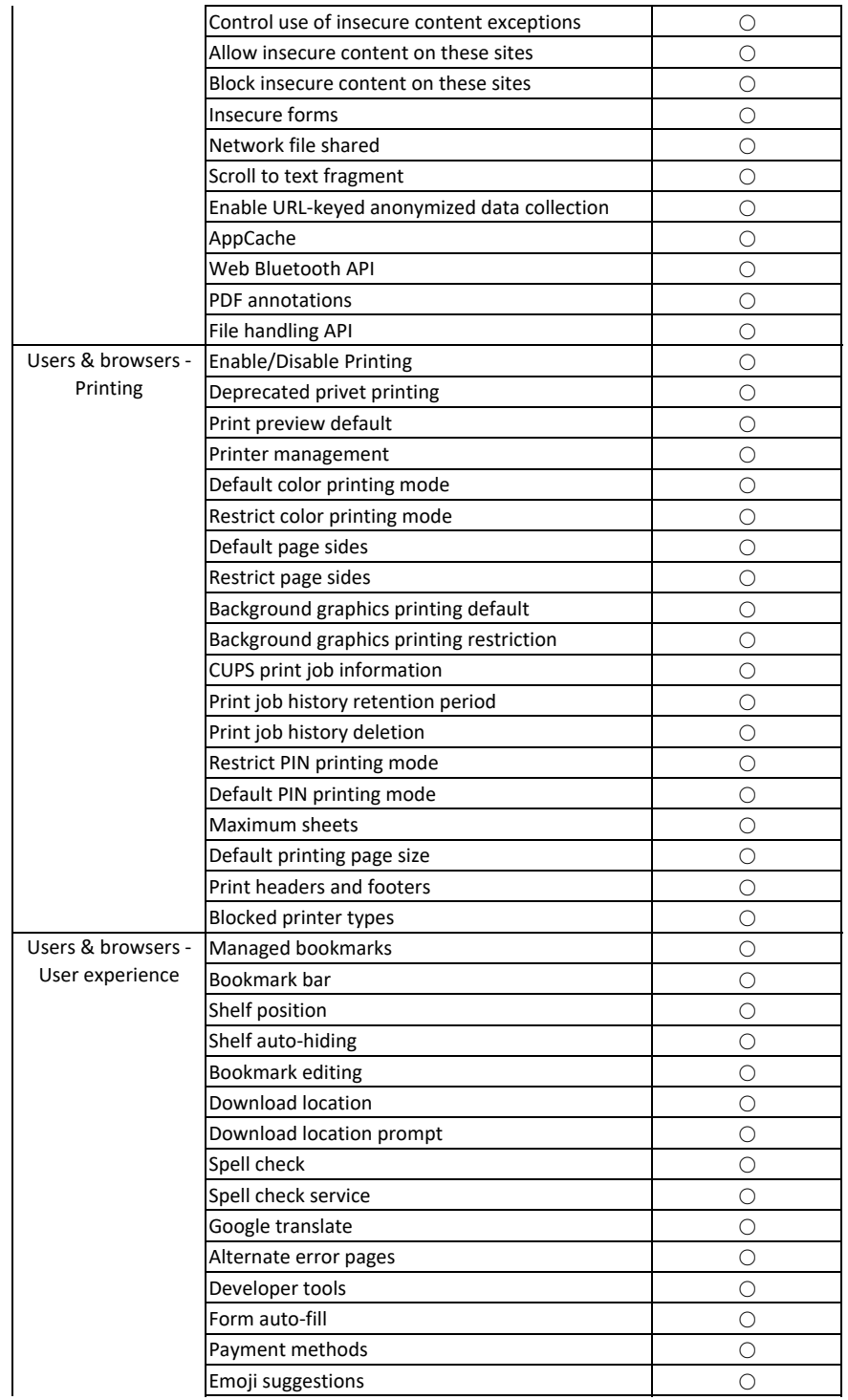

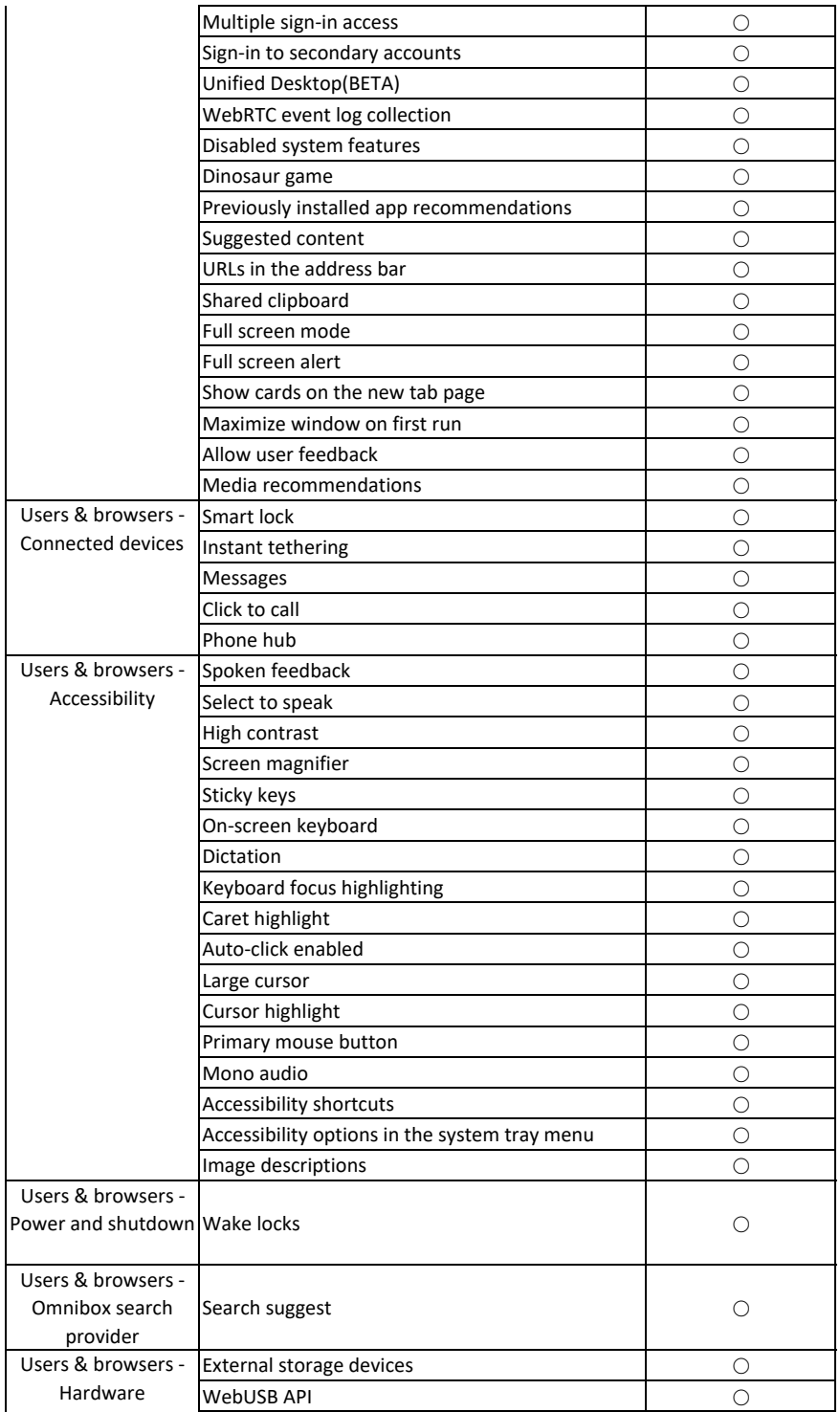

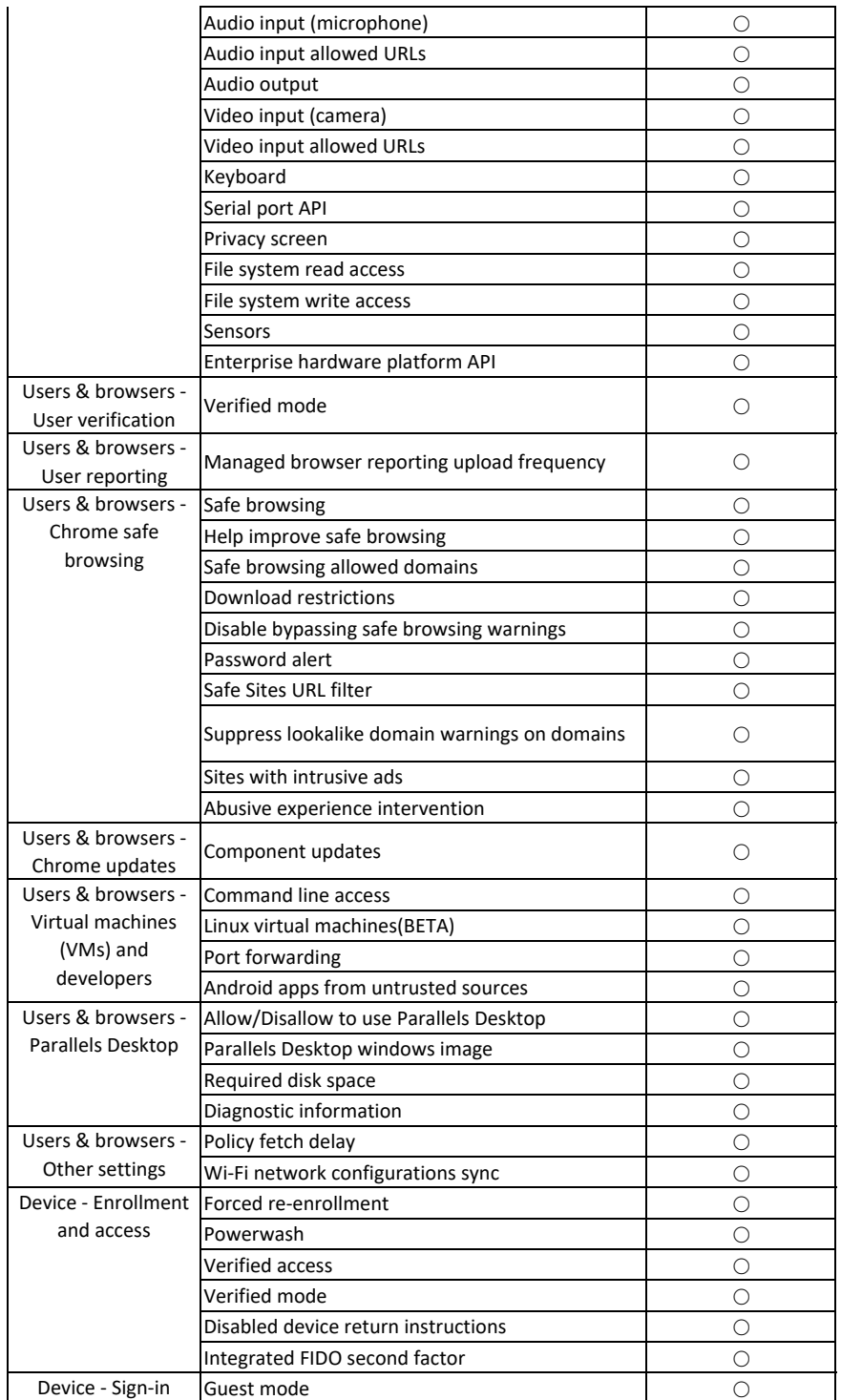

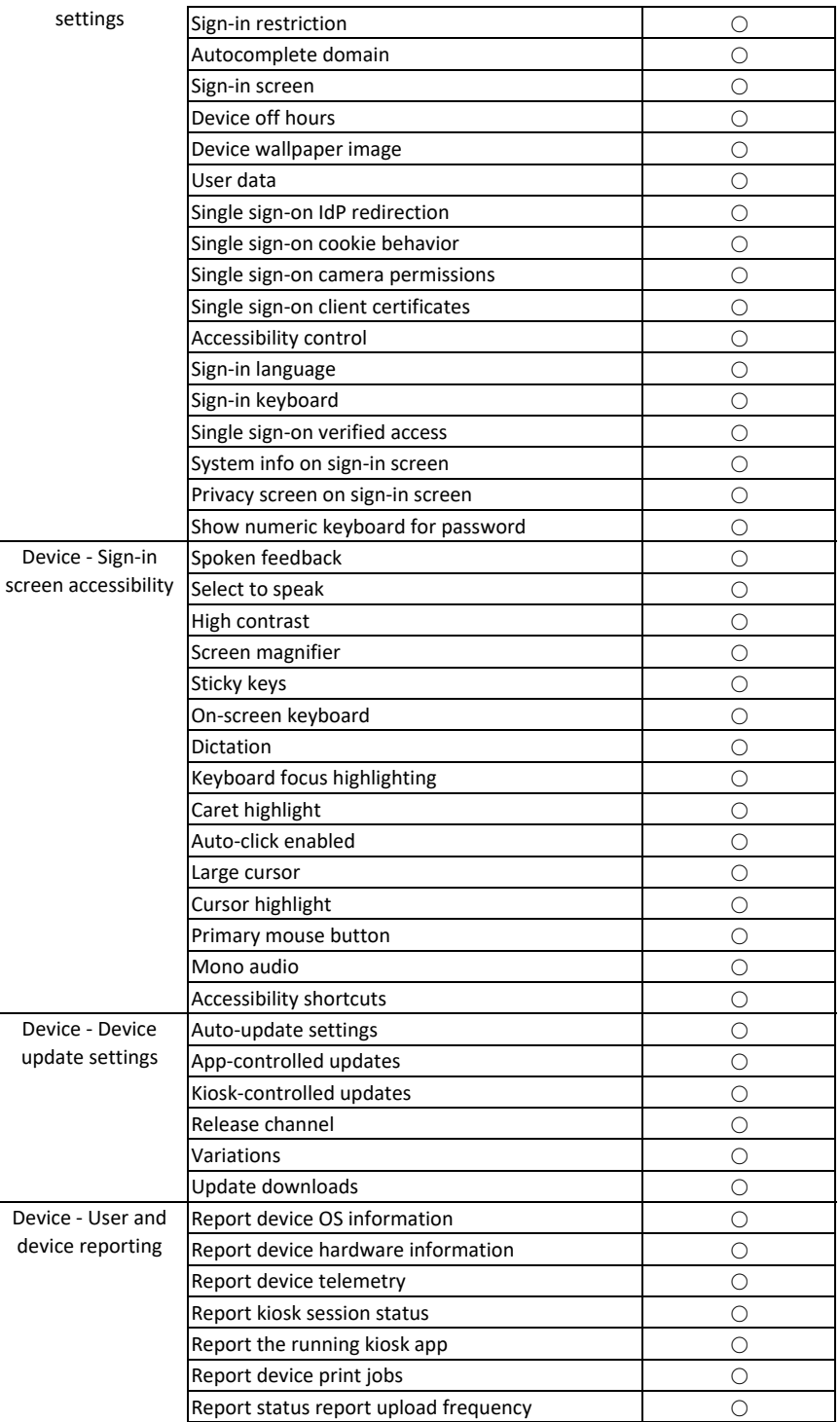

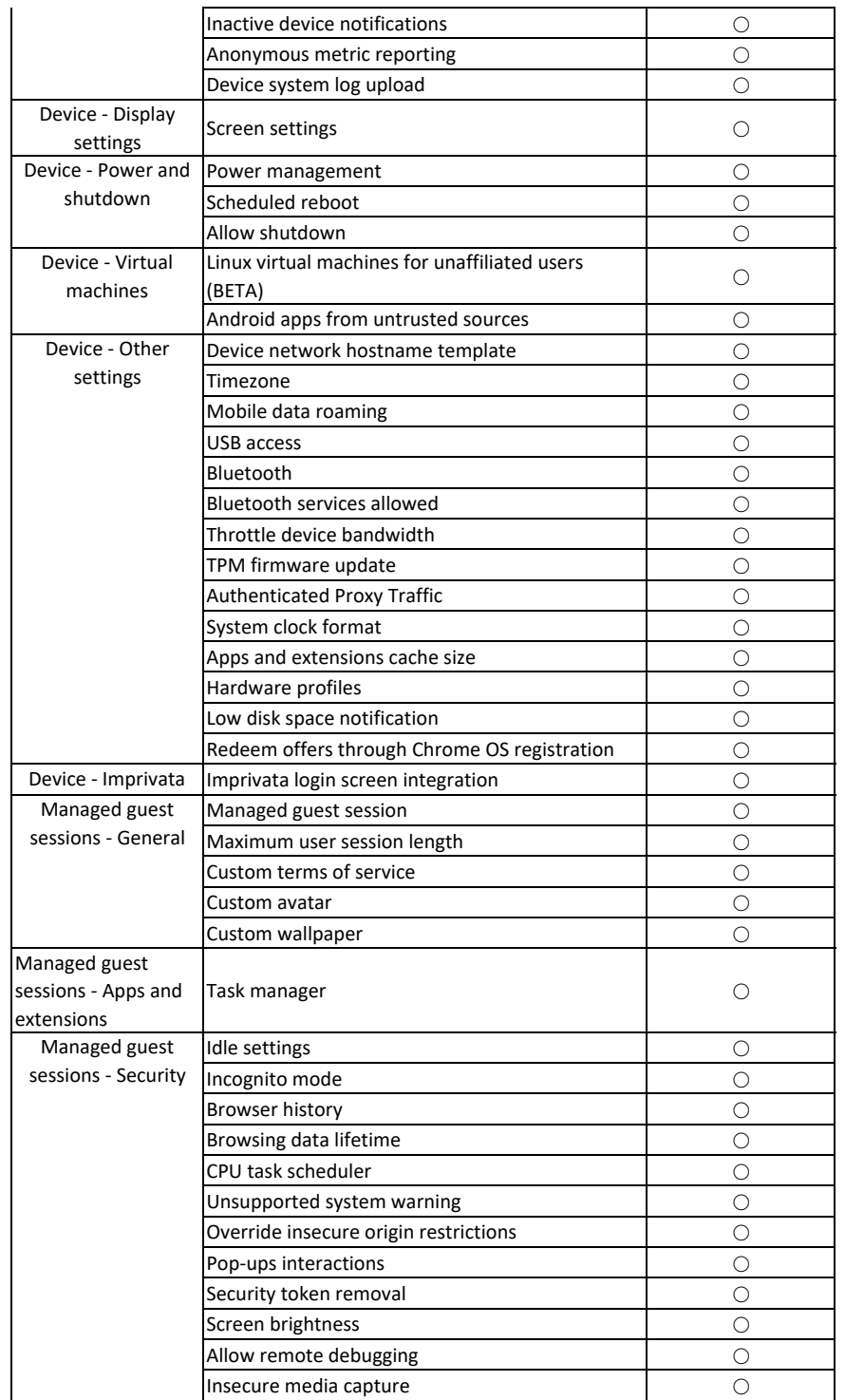

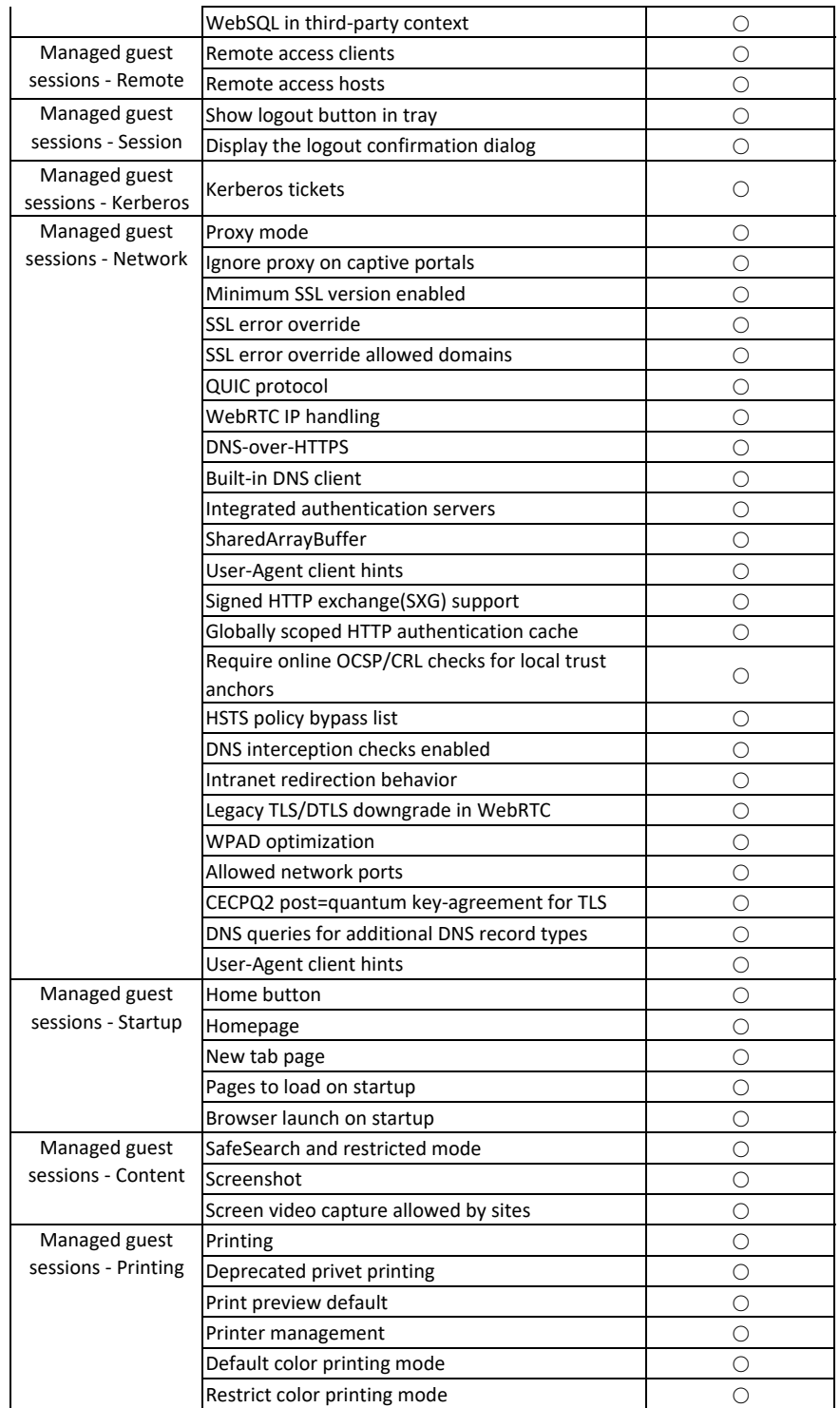

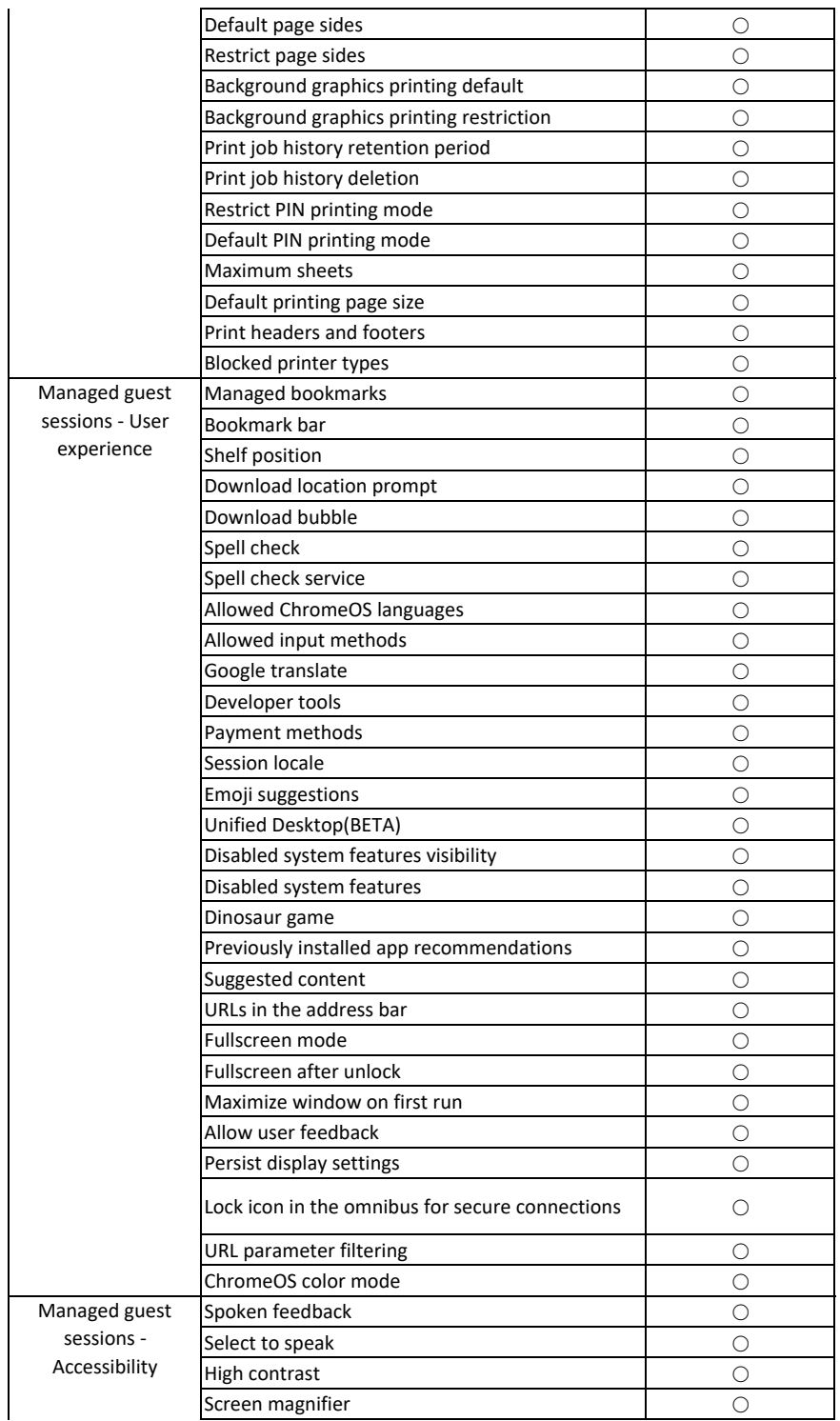

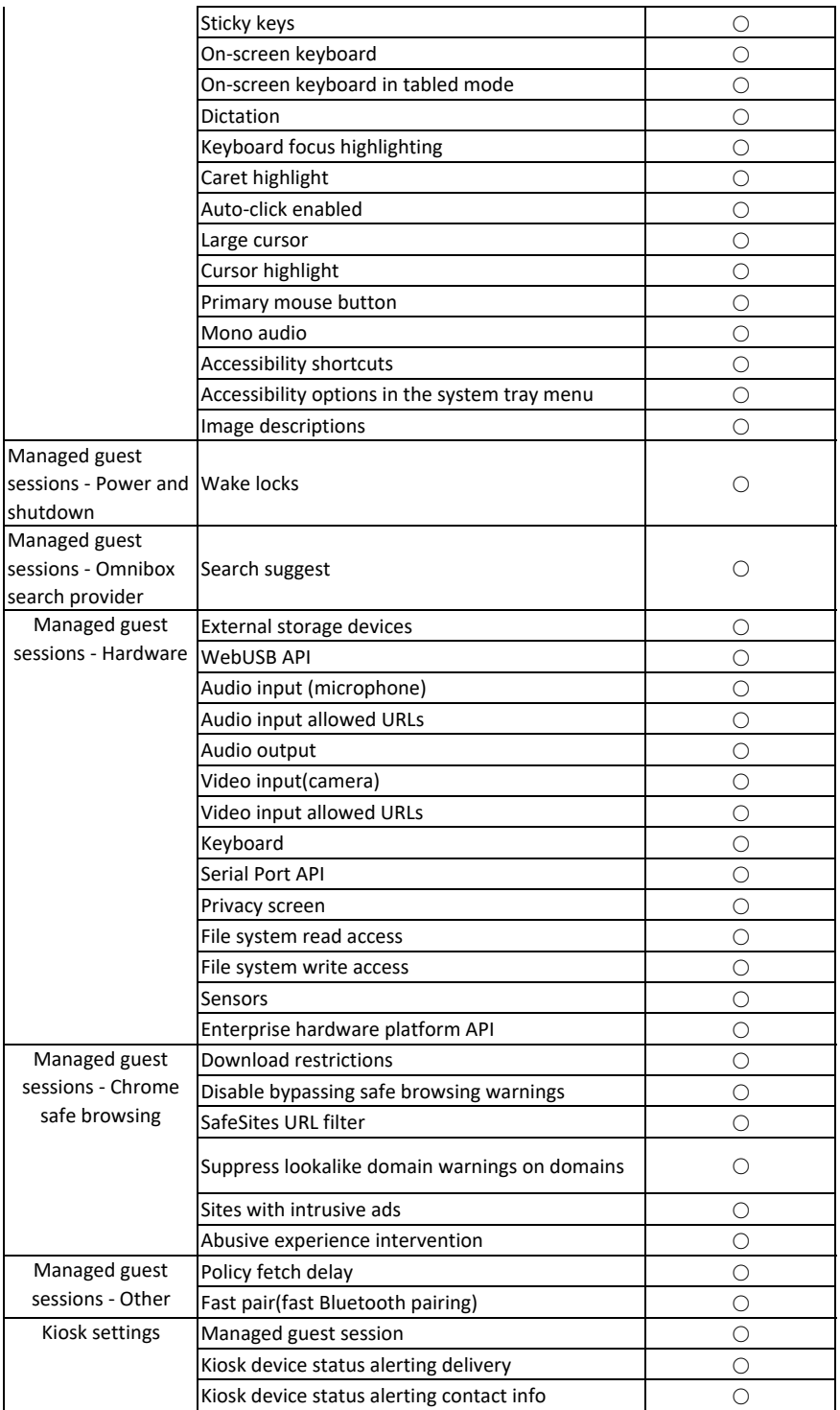

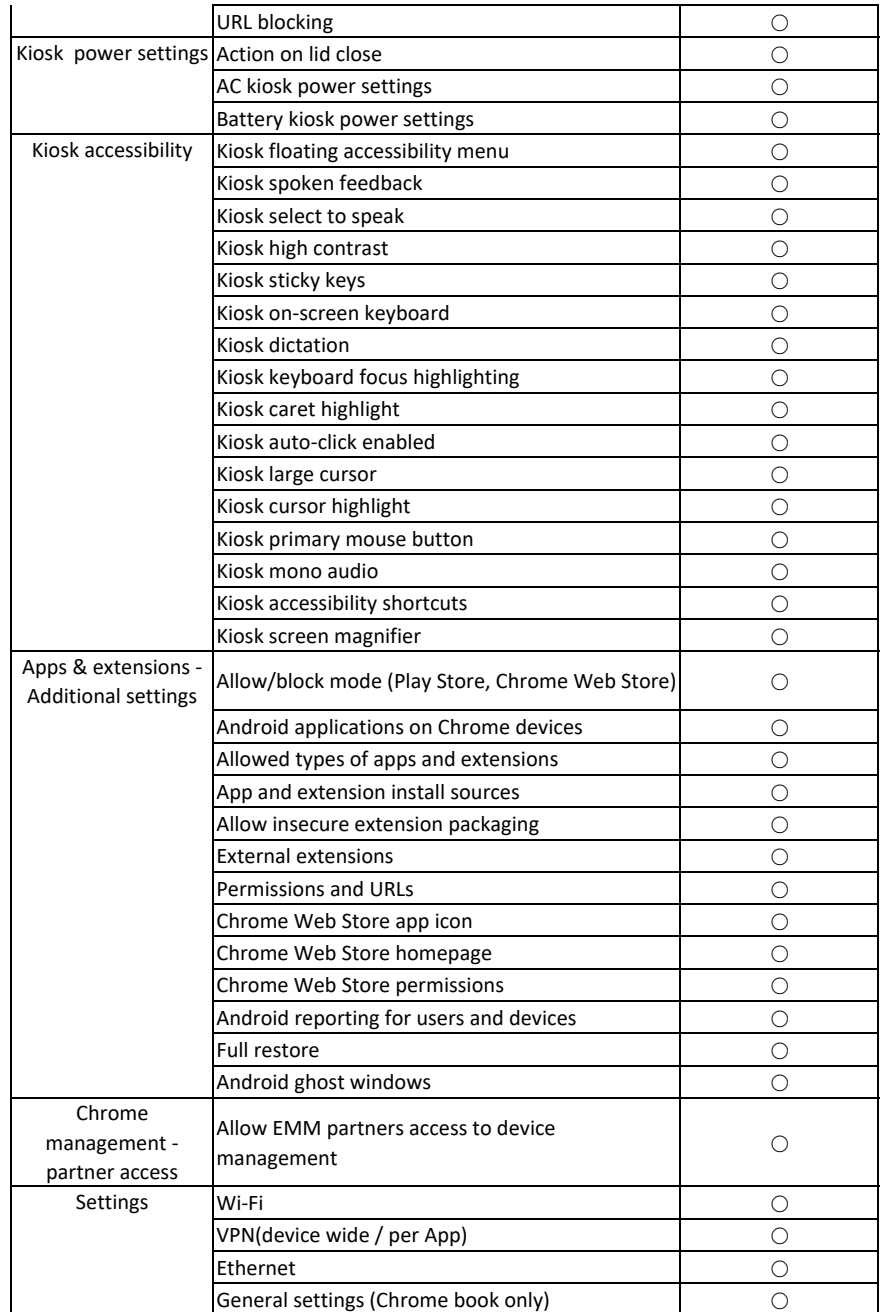

## **Device Commands**

**1. Android**

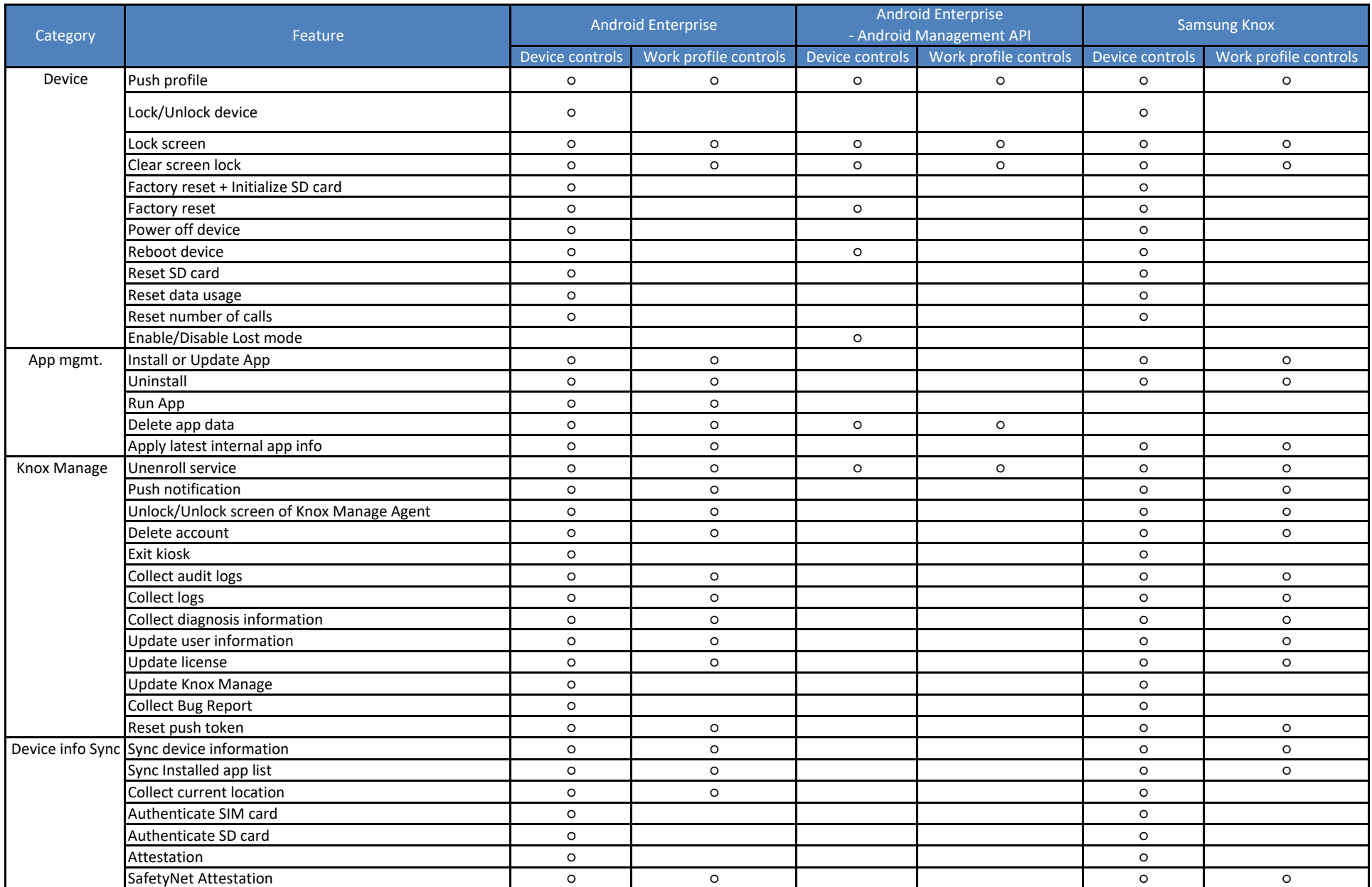

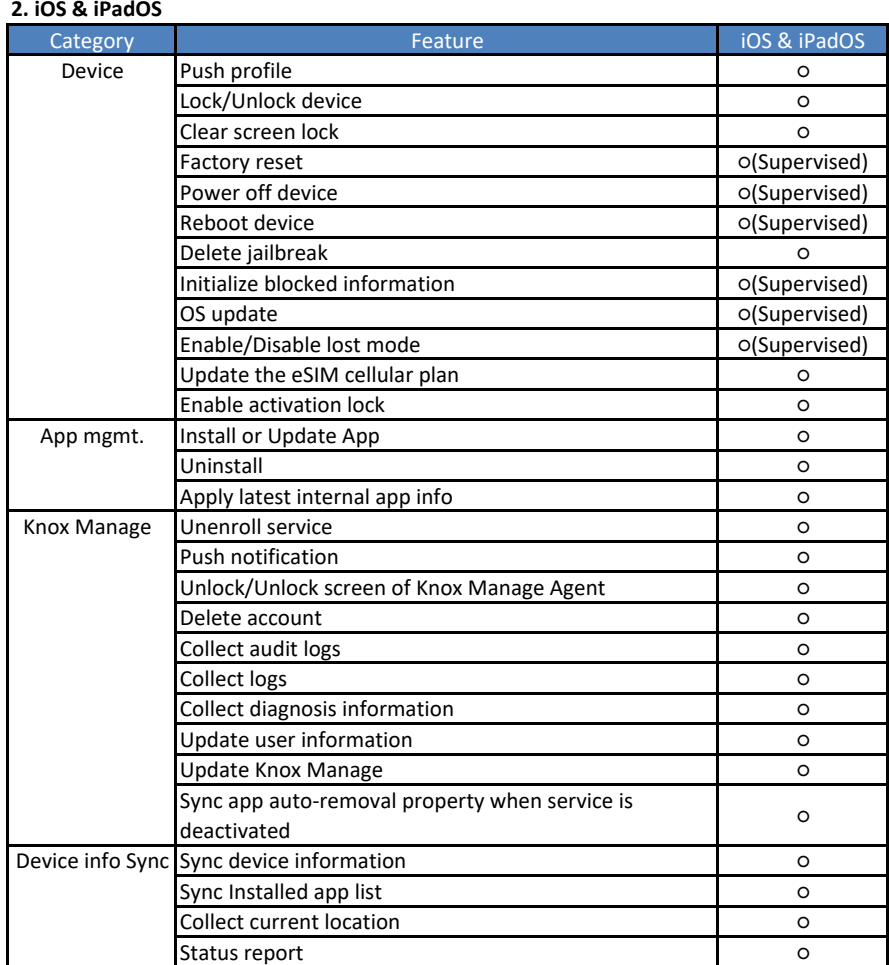

## **3. MacOS**

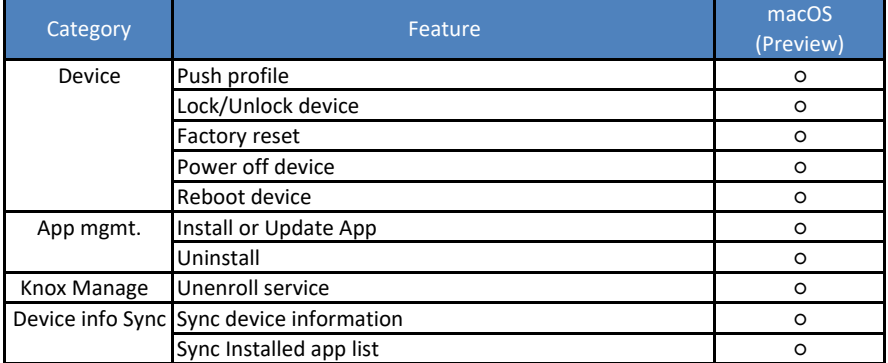

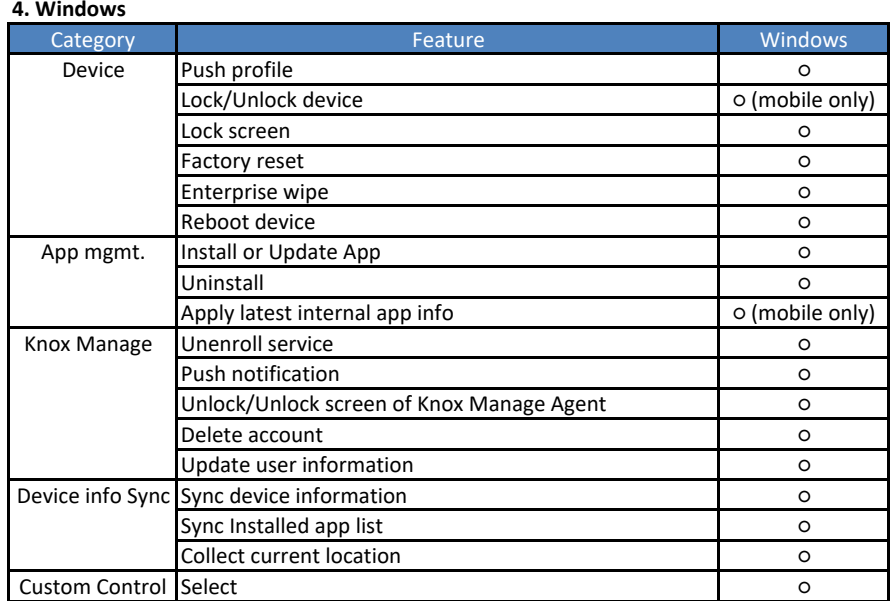

## **5. Wear OS**

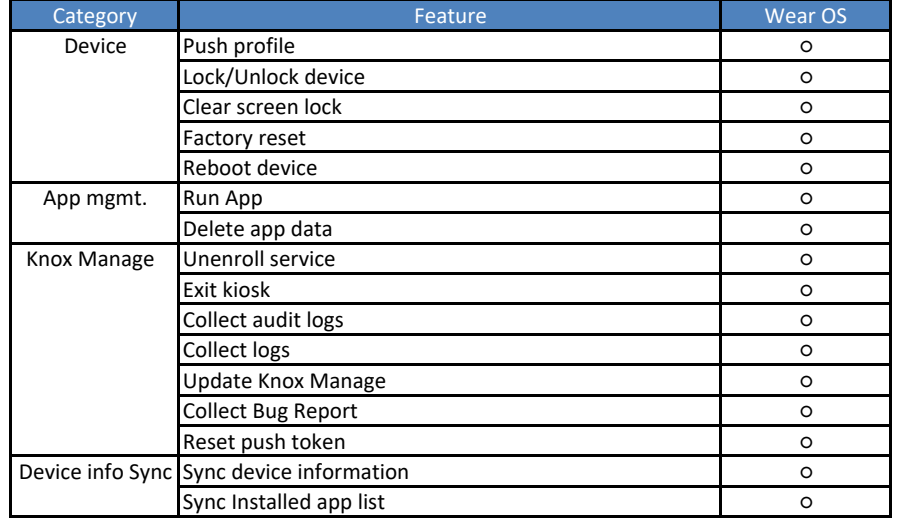

## **6. ChromeOS**

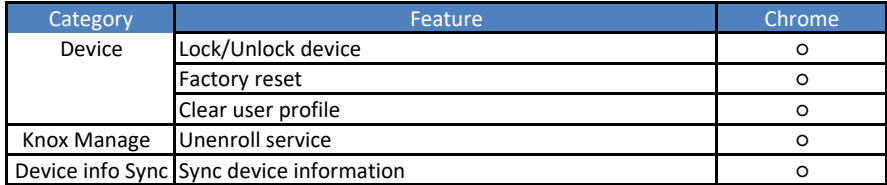

# Feature list for Knox Manage New Console

# **Profiles**

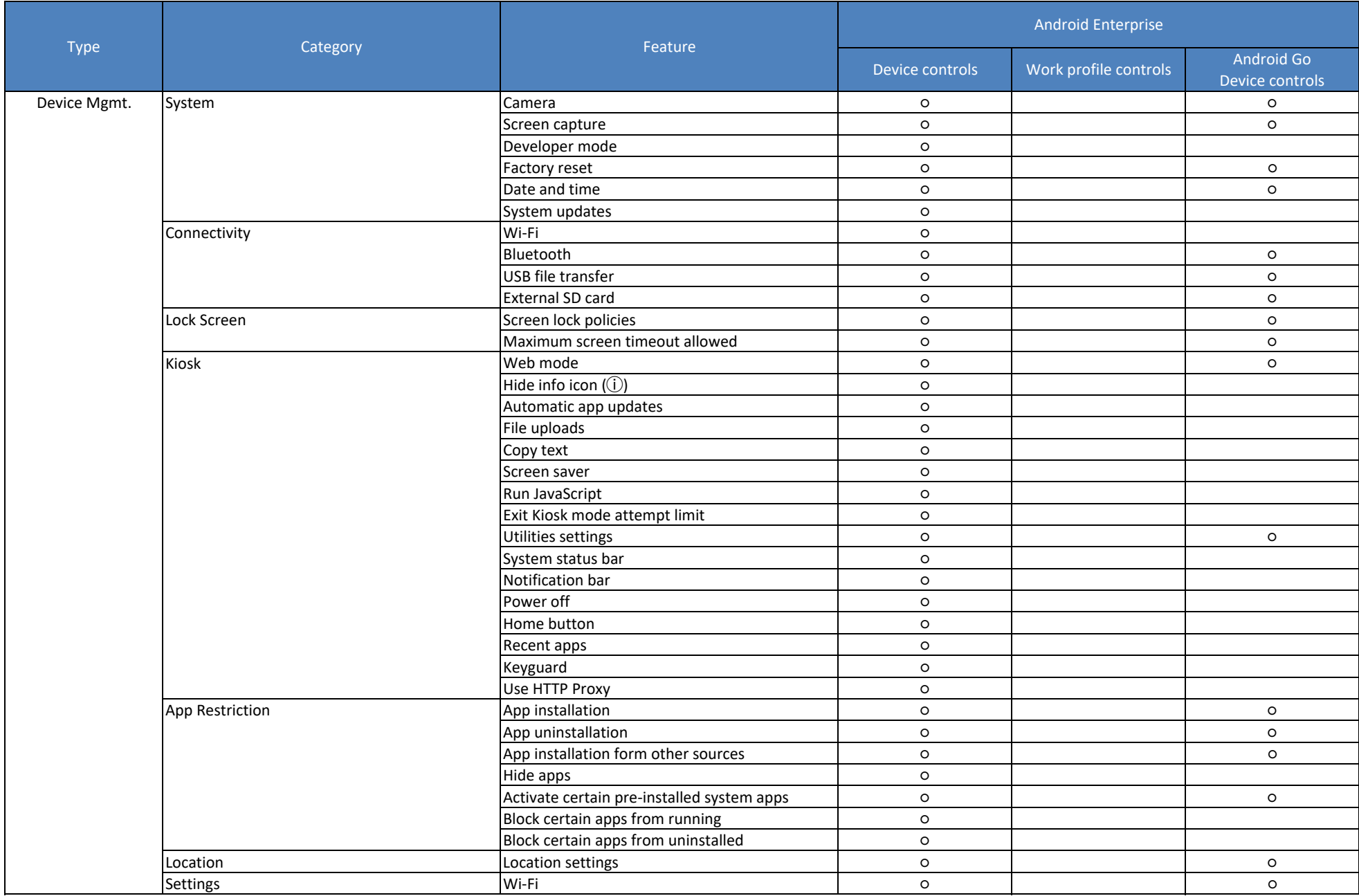

# **Device Commands**

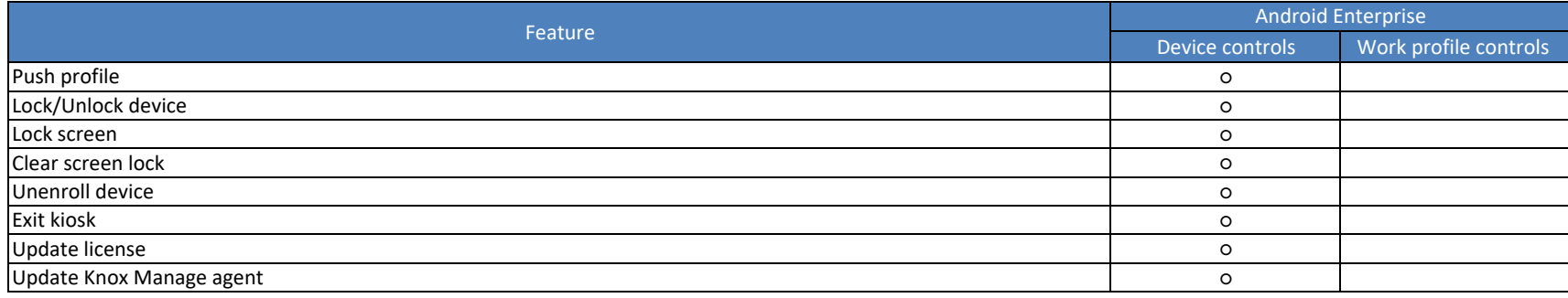